Sender [=SAP customer]

[Corporate name] ………………………… [Address] ………………………… …………………..……………….…… [City, zip code] ………………………… [Country] ………………………………..

[Purchaser customer no.]

Reply to Wacker Chemie AG SD-PS Hanns-Seidel-Platz 4 81737 München Germany

Your reply also possible by email to info@wacker.com or by fax to +49 89 6279 1770

## **Entry certificate from January 1, 2014**

Please send the prepared entry certificates to the email address below. The owner of this email address is authorized / charged by us to confirm the arrival of the goods.

The entry certificate is only relevant for tax purposes and does not affect claims under civil law.

Option 1 (for all intra-Community deliveries):

Contact ……………………………………………………………………………

Your phone no. ………………………………………………………………………

Email …………………………………………………….………………………

## Option 2 (Delegation of authority):

The authority to confirm arrival of intra-Community deliveries is hereby delegated according to the form enclosed.

………………………………………………………………… Date / signature Company stamp

**Enclosure:** 

Delegation of authority for intra-Community deliveries.

Sender [=SAP customer]

[Corporate name] ………………………… [Address] ………………………… …………………..……………….…… [City, zip code] ………………………… [Country] ……………………………….. [Purchaser customer no.]

Page 2 of 3

## **Delegation of authority for intra-Community deliveries to:**

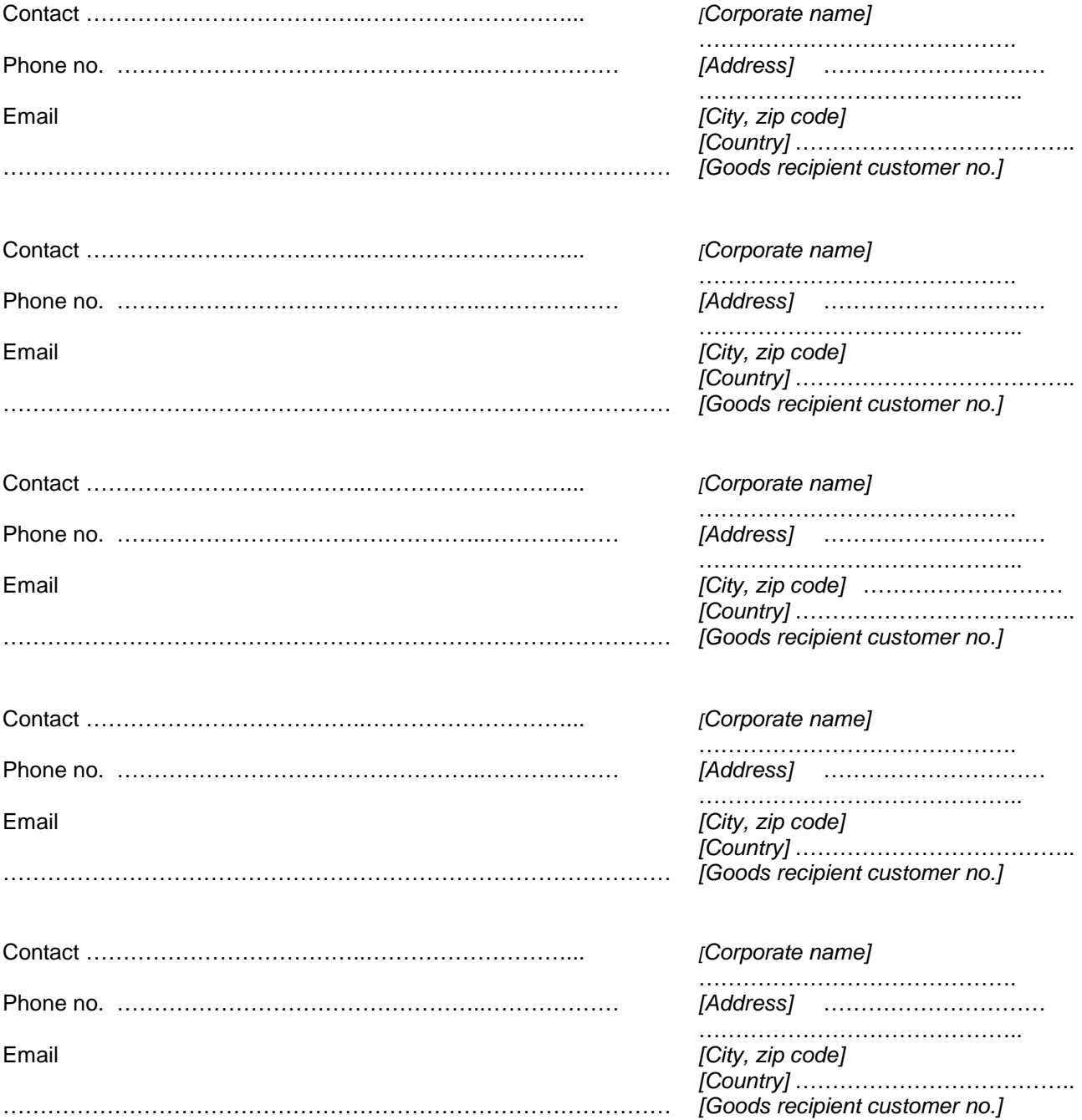

Sender [=SAP customer]

[Corporate name] ………………………… [Address] ………………………… …………………..……………….…… [City, zip code] ………………………… [Country] ……………………………….. [Purchaser customer no.]

Page 3 of 3

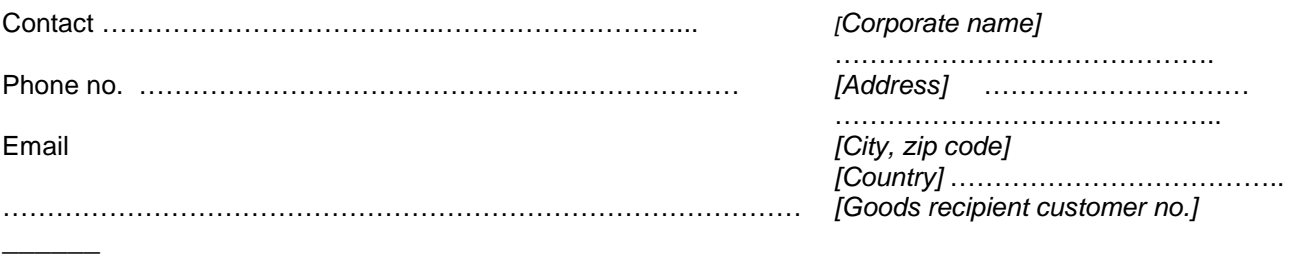